### lecture 10: Pyretic revist 5590: software defined networking

anduo wang, Temple University TTLMAN 401B, R 17:30-20:00

## Pyretic revisit: dynamic policy

# query policy

define policy

- $C ::= A \mid P[C] \mid CIC \mid C x C \mid Q$
- $Q \coloneqq$  packets  $\vert$  count

#### packet, count buckets

- -resulting located packets diverted to "buckets" in the controller
- -application registers listeners with buckets
- buckets passes entire packets to the listeners

# query policy

-application registers listeners with buckets

```
def printer(pkt):
   print pkt
def dpi():
  Q = packets (None, [])
   Q.when(printer)
   return match(srcip='1.2.3.4')[Q]
def main():
   return dpi() | flood
```
-application registers listeners with buckets

```
def printer(pkt):
   print pkt
def dpi():
  Q = packets (None, [ ] ) Q.when(printer)
   return match(srcip='1.2.3.4')[Q]
def main():
   return dpi() | flood
                                                create a query 
                                                   policy, 
                                                monitoring all 
                                                   traffic
```
-application registers listeners with buckets

```
def printer(pkt):
   print pkt
def dpi():
  Q = packets (None, [])
   Q.when(printer)
   return match(srcip='1.2.3.4')[Q]
def main():
   return dpi() | flood
                                                 register 
                                              printer as a 
                                                 listener
```
-application registers listeners with buckets

- buckets passes entire packets to the listener

```
def printer(pkt):
   print pkt
def dpi():
  Q = packets (None, [])
   Q.when(printer)
   return match(srcip='1.2.3.4')[Q]
def main():
   return dpi() | flood
```
each time a packet arrives at packet\_bucket, printer is called, printing the (passed) packet

-application registers listeners with buckets

```
def printer(pkt):
   print pkt
def dpi():
  Q = packets (None, [])
   Q.when(printer)
   return match(srcip='1.2.3.4')[Q]
                                                  construct a 
                                                   policy that 
                                                 collects traffic 
                                                 from 1.2.3.4
```

```
def main():
   return dpi() | flood
```
## dynamic policy

# dynamic policy

dynamic policy

- changes in response to network changes
- query policies drive changes to other policies

# dynamic policy

dynamic policy

-changes in response to network changes

-query policies drive changes to other policies

pattern

- -query policy A collects network change
- -A register dynamic policy B as listener
- upon network change
	- $A$  passes the change (pkt) to B
	- B updates its policy dynamically

```
class rrlb(DynamicPolicy):
 def __init (self,s,servers):
   self.switch = s
   self.servers = servers
   ... 
  Q = packets(limit=1, group by=['srcip'])
   Q.register_callback(self.round_robin) 
  self.policy = match(dstport=80) >> Q def round_robin(self,pkt):
  self.policy = if (match(srcip=pkt['srcip']),
                      modify(dstip=self.server), self.policy) 
   self.client += 1
  self.server = self.servers[self.client % m]
servers = ['2.2.2.8','2.2.2.9'] 
rrlb on switch3 = rrlb(3, servers)
```

```
class rrlb(DynamicPolicy):
 def __init (self,s,servers):
   self.switch = s
   self.servers = servers
   ... 
  Q = packets(limit=1,group by=['srcip'])
   Q.register_callback(self.round_robin) 
  self.policy = match(dstport=80) >> Qdef round robin(self, pkt):
  self.policy = if (match(srcip=pkt['srcip']),
                      modify(dstip=self.server), self.policy) 
   self.client += 1
  self.server = self.servers[self.client % m]
servers = ['2.2.2.8','2.2.2.9'] 
rrlb on switch3 = rrlb(3, servers)create a query 
                                                         policy
```

```
class rrlb(DynamicPolicy):
 def __init (self,s,servers):
   self.switch = s
   self.servers = servers
   ... 
  Q = packets(limit=1, group by=['srcip'])
   Q.register_callback(self.round_robin) 
  self.policy = match(dstport=80) >> Qdef round robin(self, pkt):
  self.policy = if (match(srcip=pkt['srcip']),
                      modify(dstip=self.server), self.policy) 
   self.client += 1
  self.server = self.servers[self.client % m]
servers = ['2.2.2.8','2.2.2.9'] 
                                                     create a query 
                                                         policy
                                                        register 
                                                      round_robin
```

```
rrlb on switch3 = rrlb(3, servers)
```

```
class rrlb(DynamicPolicy):
```

```
def __init (self,s,servers):
  self.switch = s
  self.servers = servers
  ... 
 Q = packets(limit=1, group by=['srcip'])
  Q.register_callback(self.round_robin) 
 self.policy = match(dstport=80) >> Q def round_robin(self,pkt):
 self.policy = if (match(srcip=pkt['srcip']),
                     modify(dstip=self.server), self.policy) 
  self.client += 1
 self.server = self.servers[self.client % m]
                                                    create a query 
                                                        policy
                                                       register 
                                                     round_robin
                                                     update server 
                                                      assignment
```

```
servers = ['2.2.2.8','2.2.2.9'] 
rrlb on switch3 = rrlb(3, servers)
```

```
class rrlb(DynamicPolicy):
```

```
def __init (self,s,servers):
   self.switch = s
   self.servers = servers
   ... 
  Q = packets(limit=1, group by=['srcip'])
   Q.register_callback(self.round_robin) 
  self.policy = match(dstport=80) >> Qdef round robin(self, pkt):
  self.policy = if (match(srcip=pkt['srcip']),
                      modify(dstip=self.server), self.policy) 
   self.client += 1
  self.server = self.servers[self.client % m]
servers = ['2.2.2.8','2.2.2.9'] 
rrlb on switch3 = rrlb(3, servers)create a query 
                                                          policy
                                                         register 
                                                       round_robin
                                                      update server 
                                                        assignment
                                                      3 runs rrlb for 
                                                       two servers
```
## Pyretic revisit: abstract topology abstraction

# topology abstraction revisited

modular programming constrains

-what each module sees and can do

#### enabled by network objects

- an abstract topology
	- can be a mix of physical and virtual switches
	- can be multiple levels of nesting on top of the one real network
- a policy function applied to this topology

#### MAC learning

-see one big switch, learns where the hosts are located switching

- sees the entire physical network

- performs routing from one edge link to another

MAC learning (derived network)

switching fabric (underlying network)

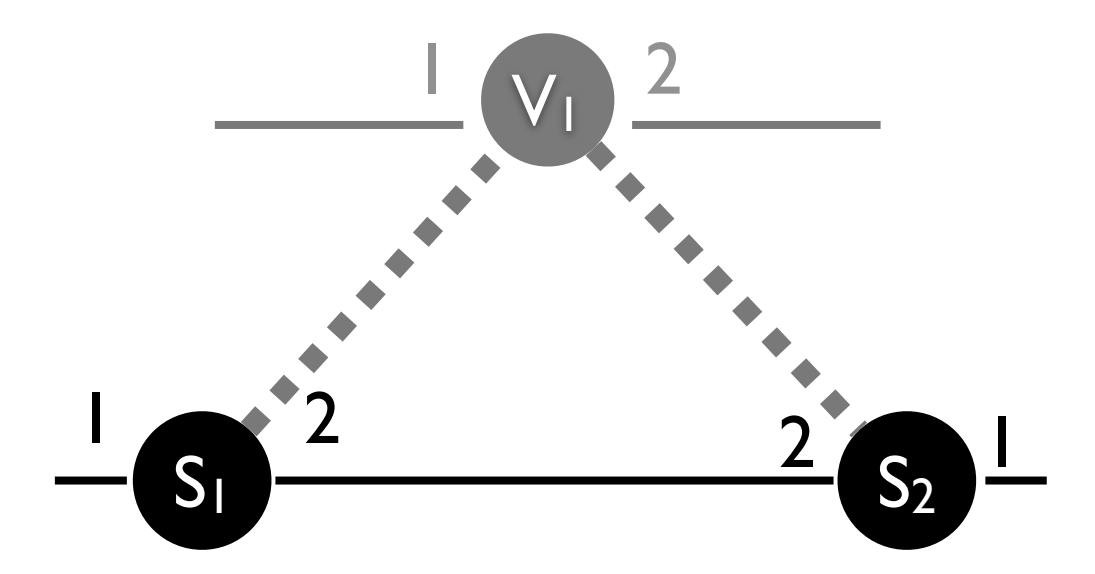

## coordinating modules

MAC learning module

- specifies chosen output port(s)

#### switching module

-directs traffic on a path to the (corresponding) egress port(s)

### coordination via abstract packet model

#### virtual packet header

- -a module can push, pop, and inspect
- -MAC learning directs traffic from one input port to an output port
- -switching sees a virtual header indicating the corresponding ingress/egress
- -runtime performs the mapping

## example: transforming topology

#### a dictionary (mapping)

 $-($ vswitch, vport $) \rightarrow$  (switch, port)

derived network underlying network

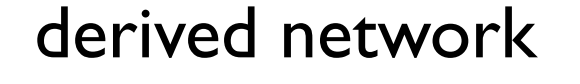

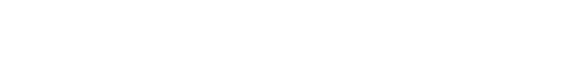

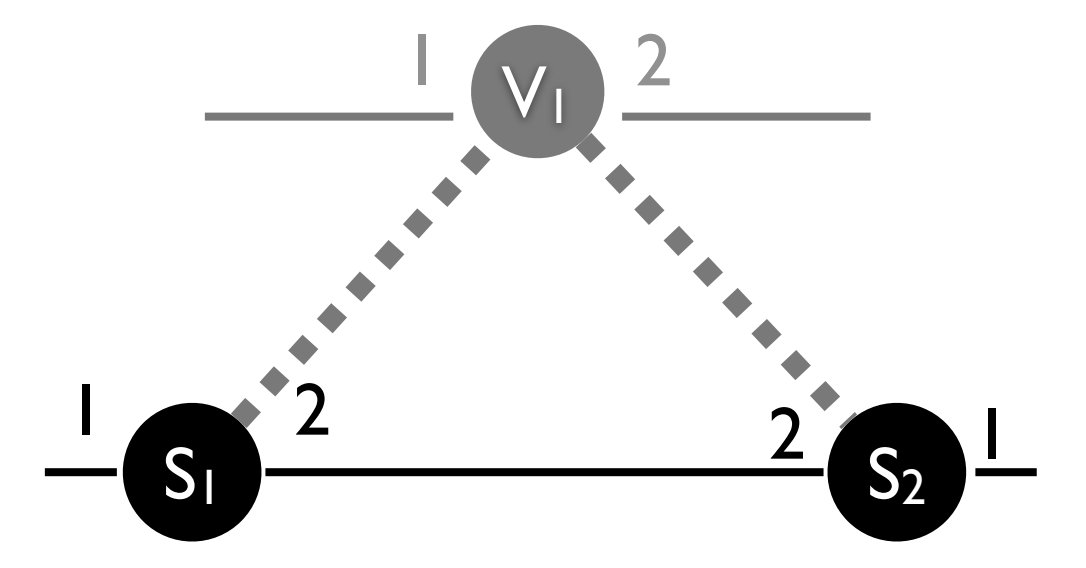

underlying network

## example: transforming topology

#### a dictionary (mapping)

 $-($ vswitch, vport $) \rightarrow$  (switch, port)

derived network underlying network

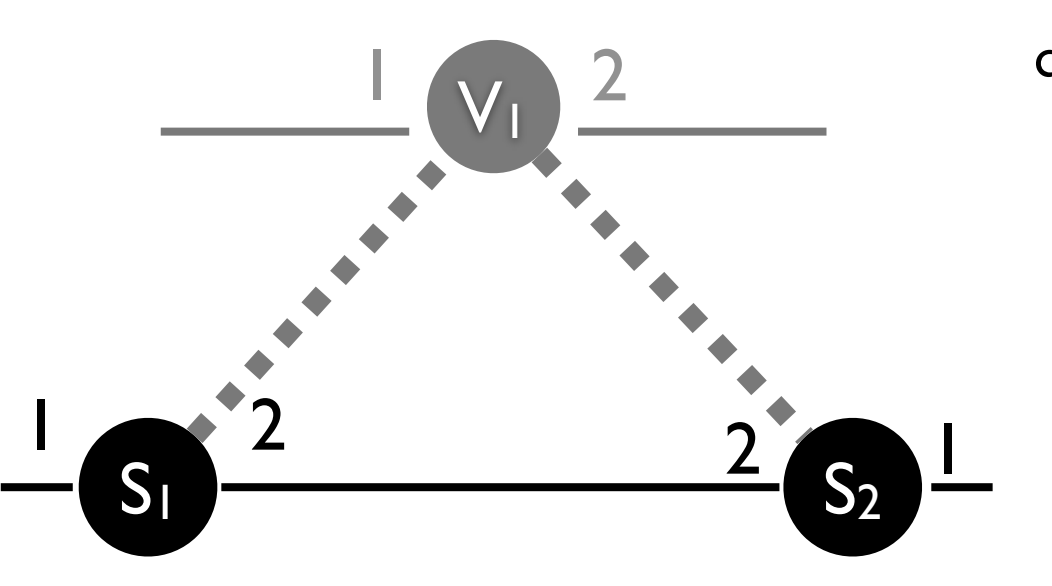

```
def bfs_vmap(topo):
    vswitch = 1
    vport = 1 for (switch, port) in topo.egress_locations:
         vmap[(vswitch, vport)] = (switch, port)
        vport += 1 return vmap
```
recall the packet model {switch: A, inport: 3, vswitch: V, …}

## example: transforming policy

Pyretic generates ingress function

-"lifts" packets from the underlying network up to the derived

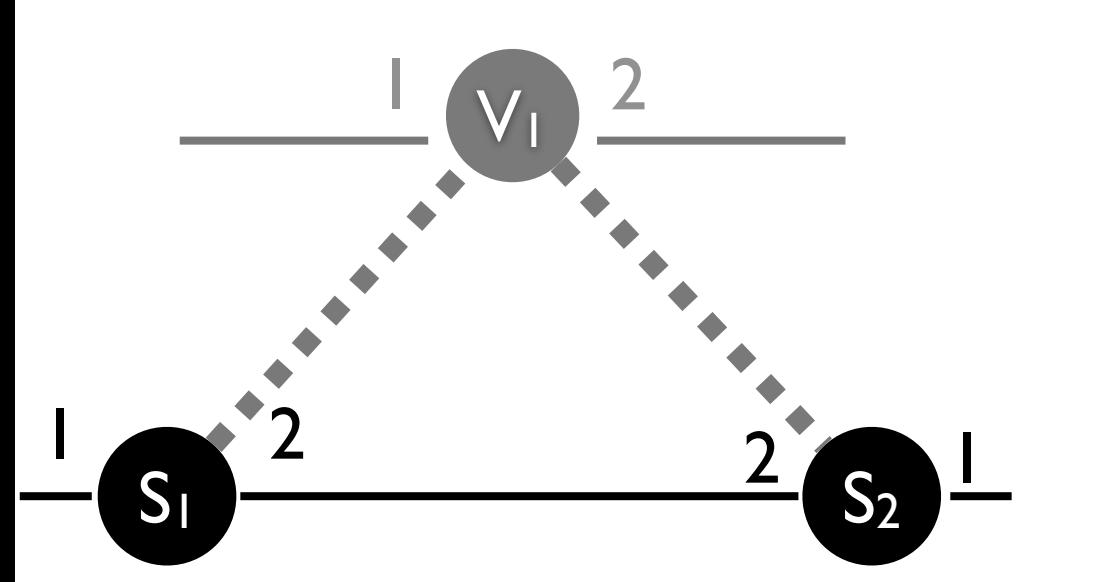

```
 ingress_policy =
  ( match(switch=S1, inport=1)
    [push(vswitch=V, vinport=1)]
  | match(switch=S2, inport=1)
    [push(vswitch=V, vinport=2)])
```
## example: transforming policy

Pyretic generates egress function

-"lowers" packets from the derived to the underlying network

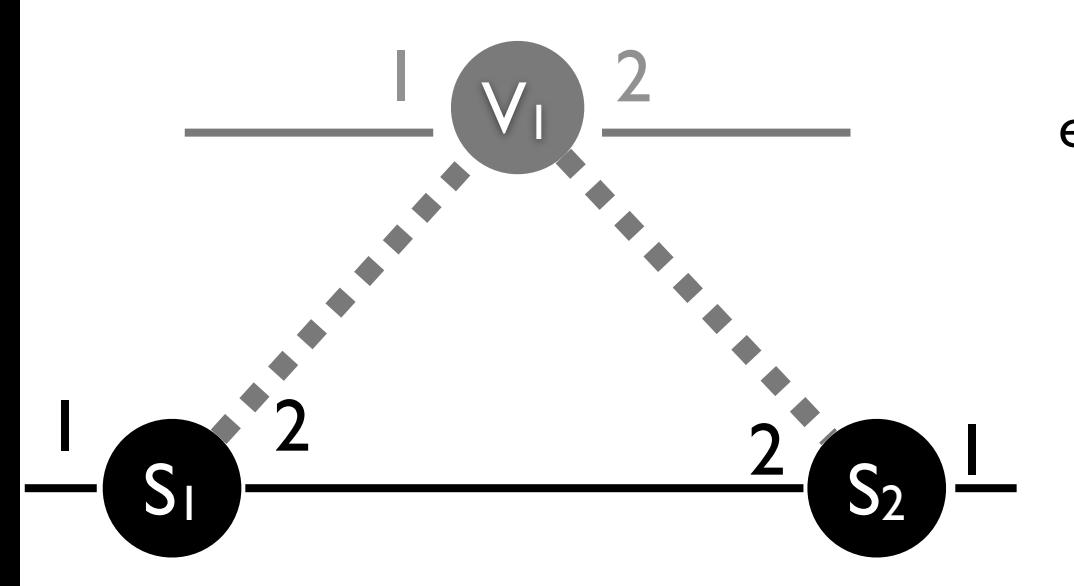

```
egress policy = match(vswitch=V)[if (match(switch=S1, voutport=1)
        match(switch=S2, voutport=2),
       pop(vswitch, vinport, voutport),
       passthrough)]
```
# example: transforming policy

#### Pyretic generates fabric policy

-forwarding between ports in the derived network via a path in the underlying network

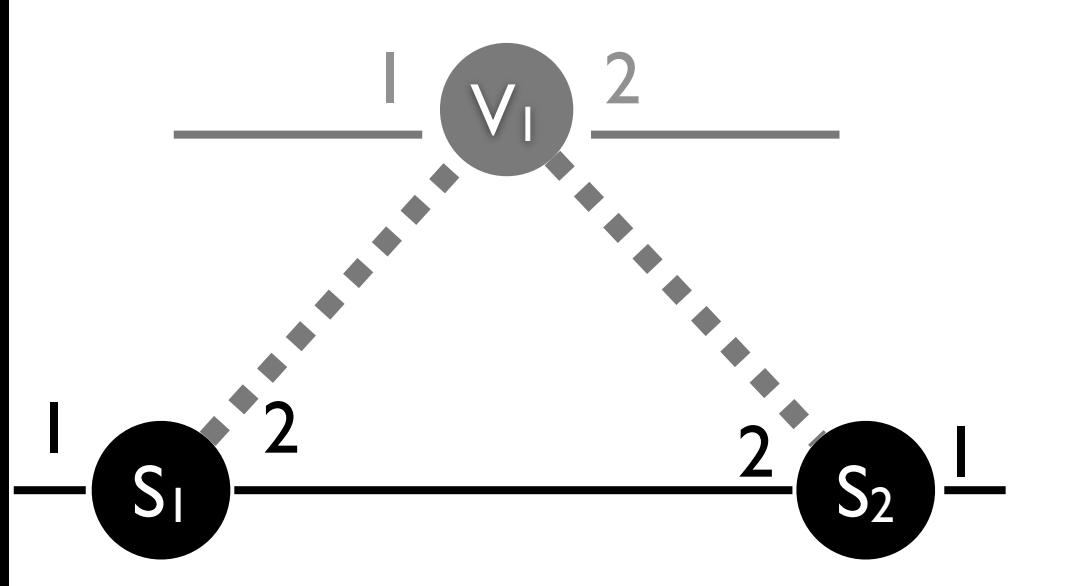

```
fabric policy = match(vswitch=V) [
   ( match(switch=S1, voutport=1)[fwd(1)]
  match(switch=SI, voutport=2)[fwd(2)]match(switch=S2, voutport=1)[fwd(2)] |match(switch=S2, voutport=2)[fwd(1)])]
```

```
def virtualize(ingress policy,
                   egress_policy,
                   fabric_policy,
                  derived policy):
    return if (~match(vswitch=None),
       (ingress_policy >>
        move(switch=vswitch,inport=vinport) >>
       derived policy >>
        move(vswitch=switch,vinport=inport,voutport=outport)),
       passthrough) >>
     fabric_policy >>
     egress_policy
```

```
def virtualize(ingress policy,
                   egress_policy,
                   fabric_policy,
                  derived policy):
    return if (~match(vswitch=None),
       (ingress_policy >>
        move(switch=vswitch,inport=vinport) >>
       derived policy >>
        move(vswitch=switch,vinport=inport,voutport=outport)),
       passthrough) >>
     fabric_policy >>
     egress_policy
                                                       typo?
                                                       "
```

```
def virtualize(ingress policy,
                   egress_policy,
                   fabric_policy,
                  derived policy):
    return if (~match(vswitch=None),
       (ingress_policy >>
        move(switch=vswitch,inport=vinport) >>
        derived_policy >>
        move(vswitch=switch,vinport=inport,voutport=outport)),
       passthrough) >>
     fabric_policy >>
     egress_policy
```

```
def virtualize(ingress policy,
                   egress_policy,
                   fabric_policy,
                  derived policy):
    return if (~match(vswitch=None),
       (ingress_policy >>
        move(switch=vswitch,inport=vinport) >>
        derived_policy >>
        move(vswitch=switch,vinport=inport,voutport=outport)),
       passthrough) >>
     fabric_policy >>
     egress_policy
```
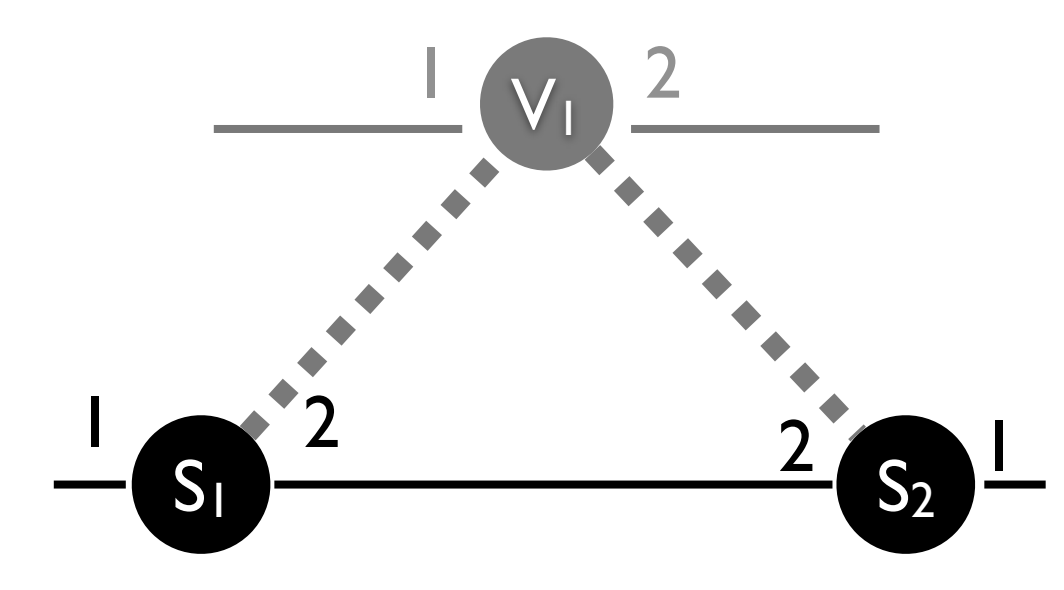

passthrough

### packet processing

#### {switch:S1, inport:1, ... }

ingress\_policy >>

move(switch=vswitch,inport=vinport)>>

derived policy (flood) >>

move(vswitch=switch,vinport=inport,vouptport=outport) >>

fabric\_policy >>

egress\_policy

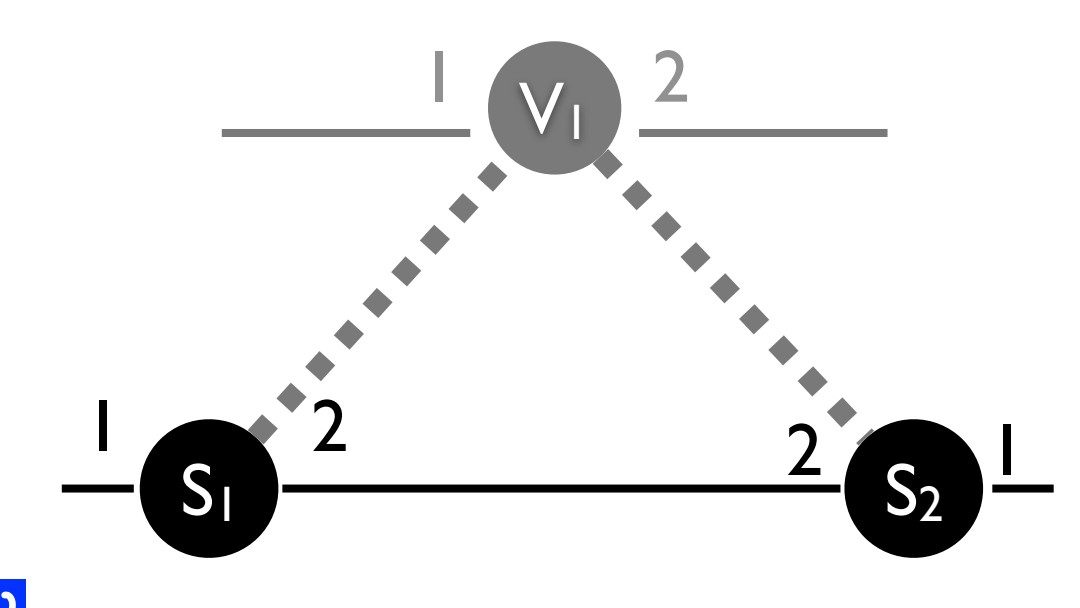

passthrough

### packet processing

{switch:S1, inport:1, ... }

ingress\_policy >>

{switch:S1, inport:1, vswitch:V, vinport:1, ... }

move(switch=vswitch,inport=vinport)>>

derived policy (flood) >>

move(vswitch=switch,vinport=inport,vouptport=outport) >>

fabric\_policy >>

egress\_policy

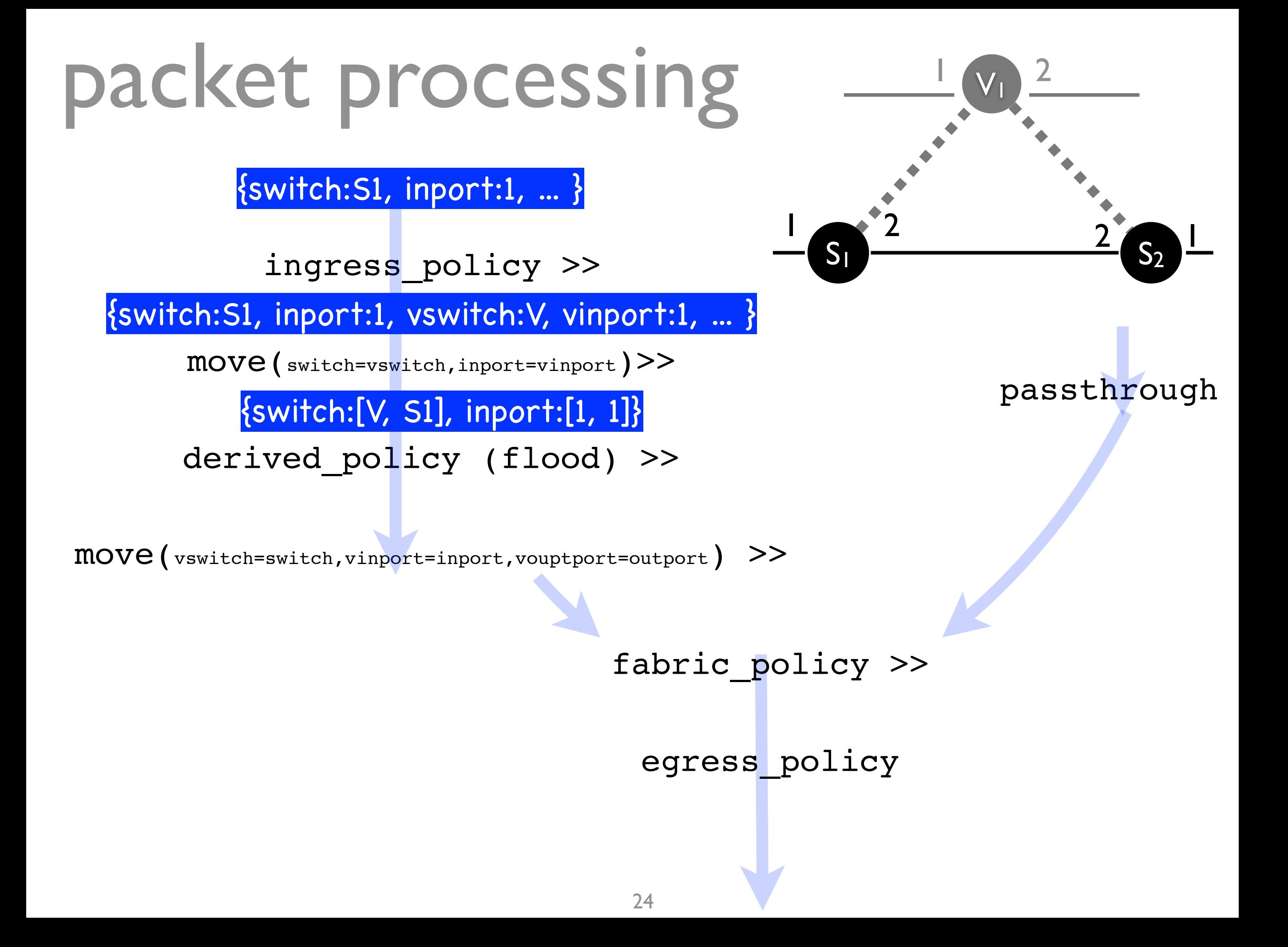

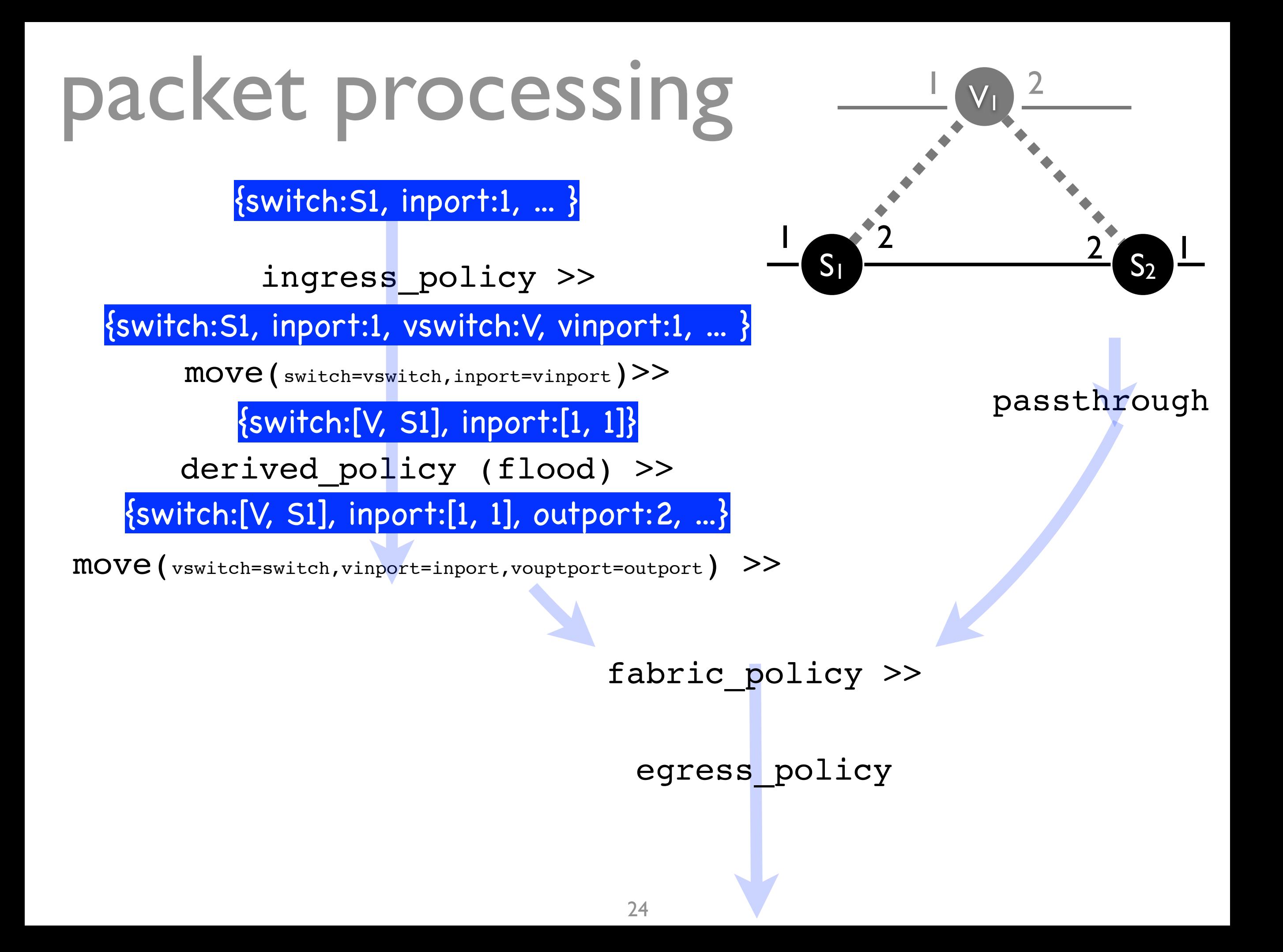

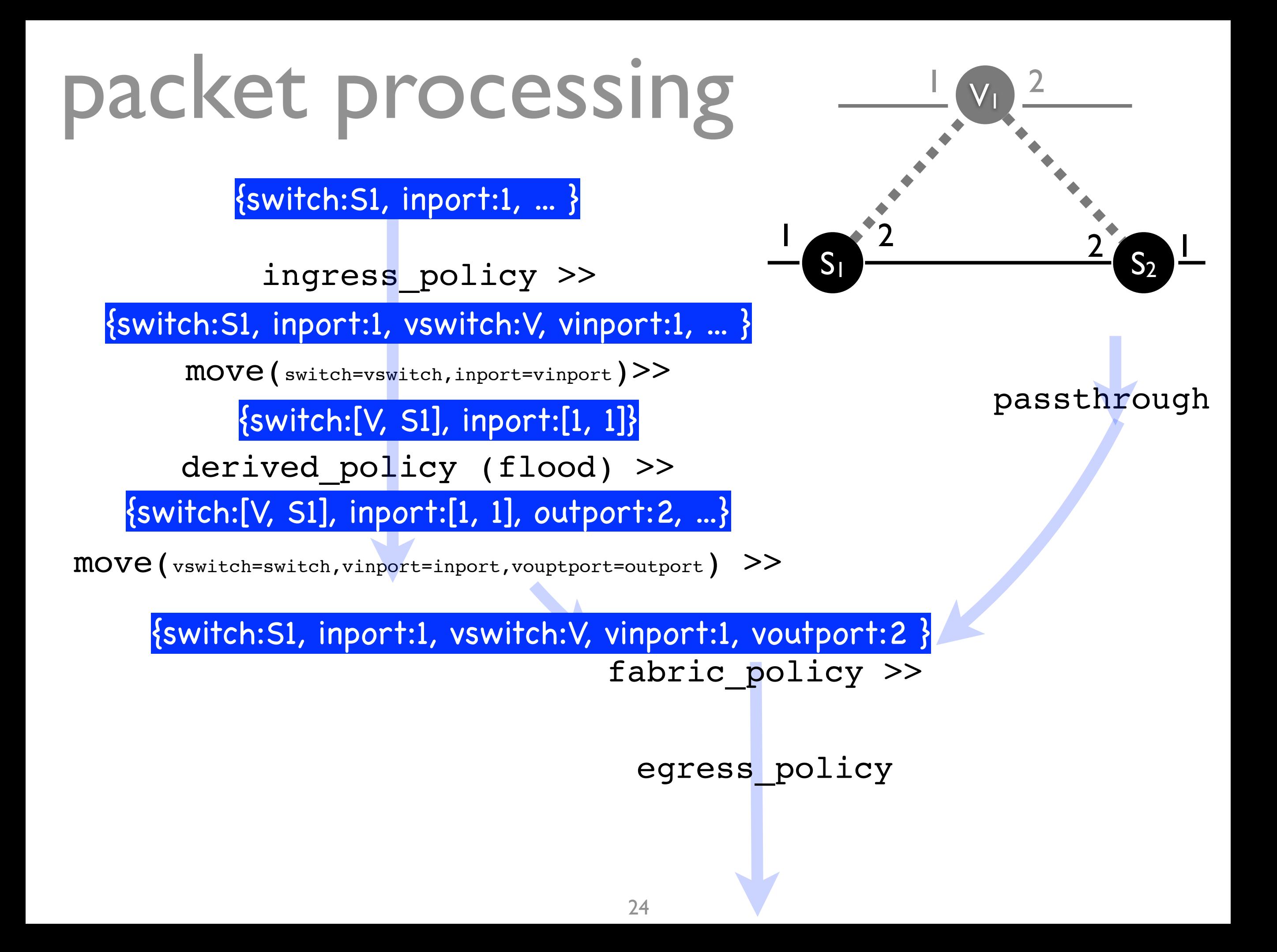

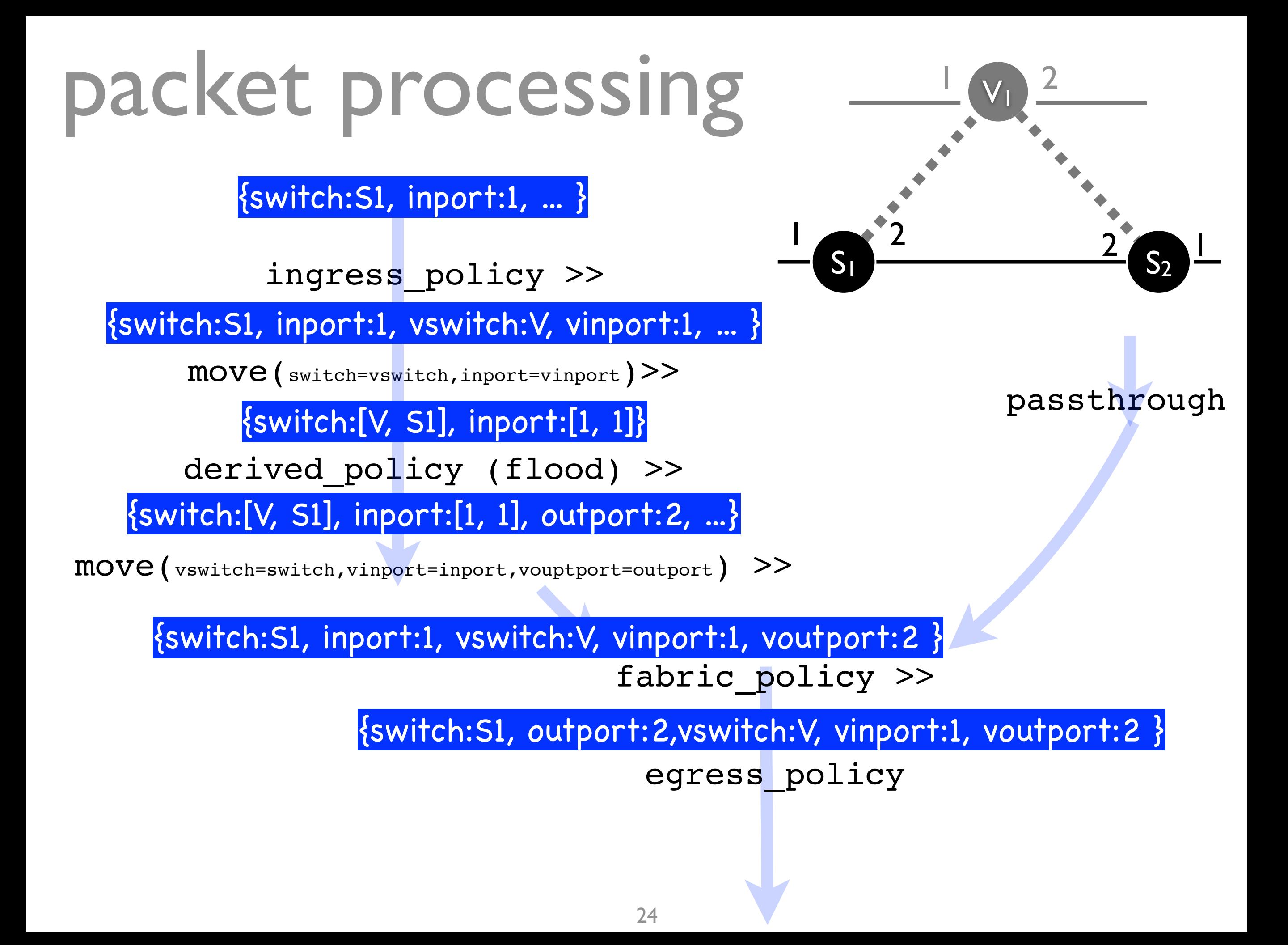

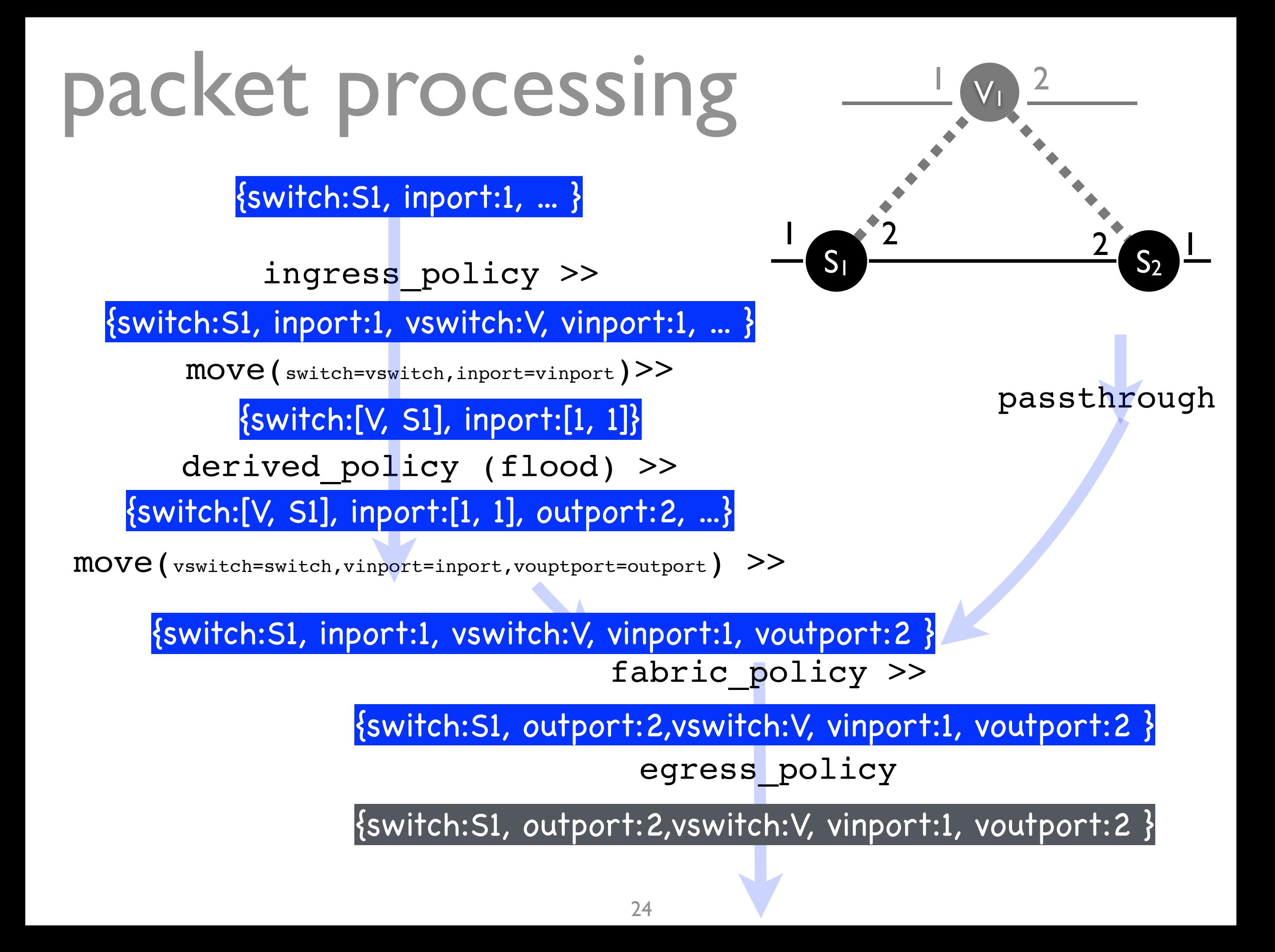

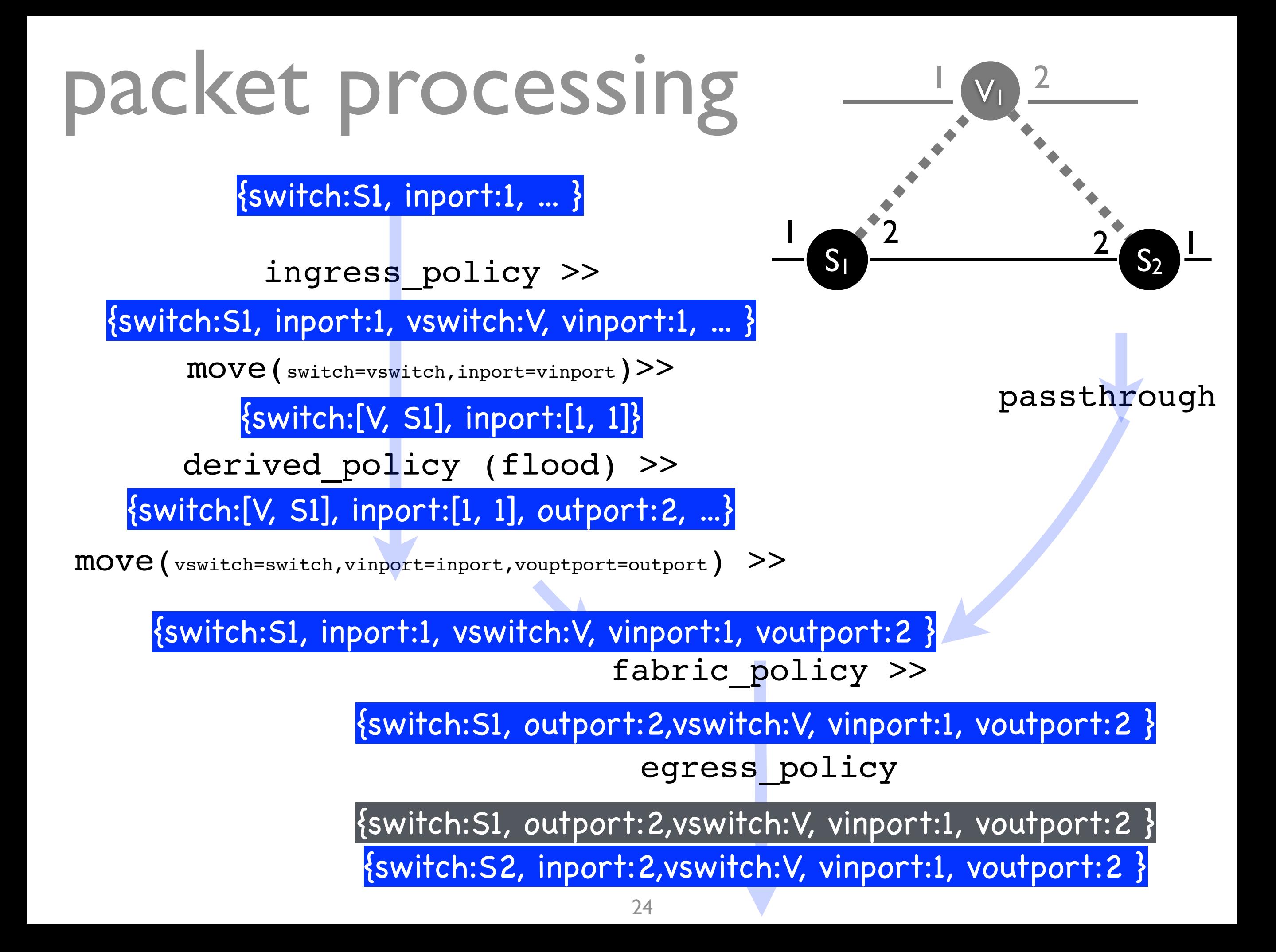

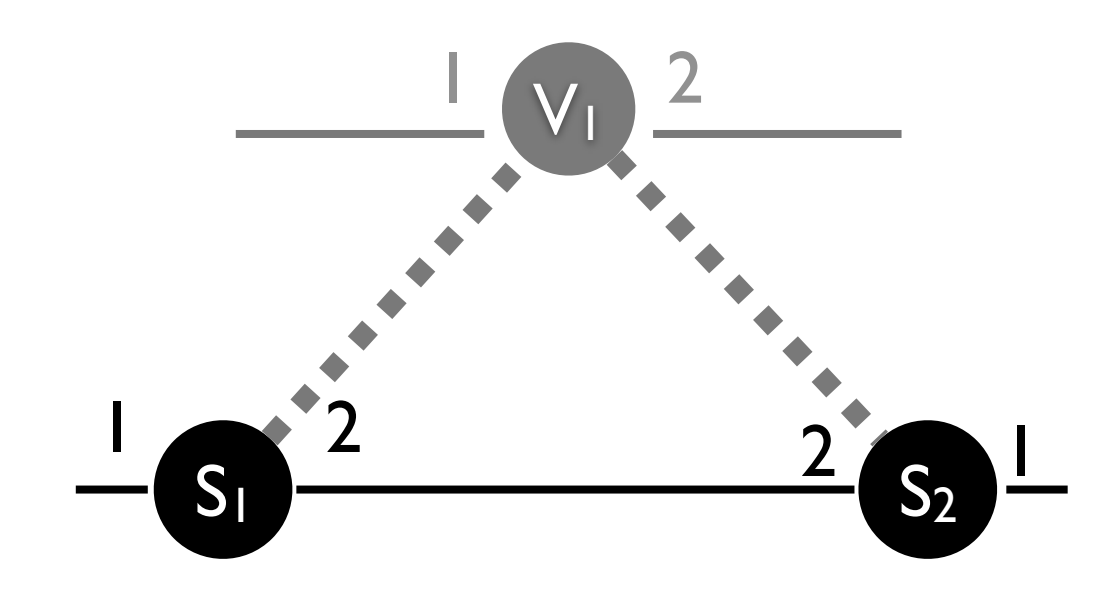

passthrough

## packet processing

ingress\_policy >>

move(switch=vswitch,inport=vinport)>>

derived policy (flood) >>

move(vswitch=switch,vinport=inport,vouptport=outport) >>

fabric\_policy >>

egress\_policy

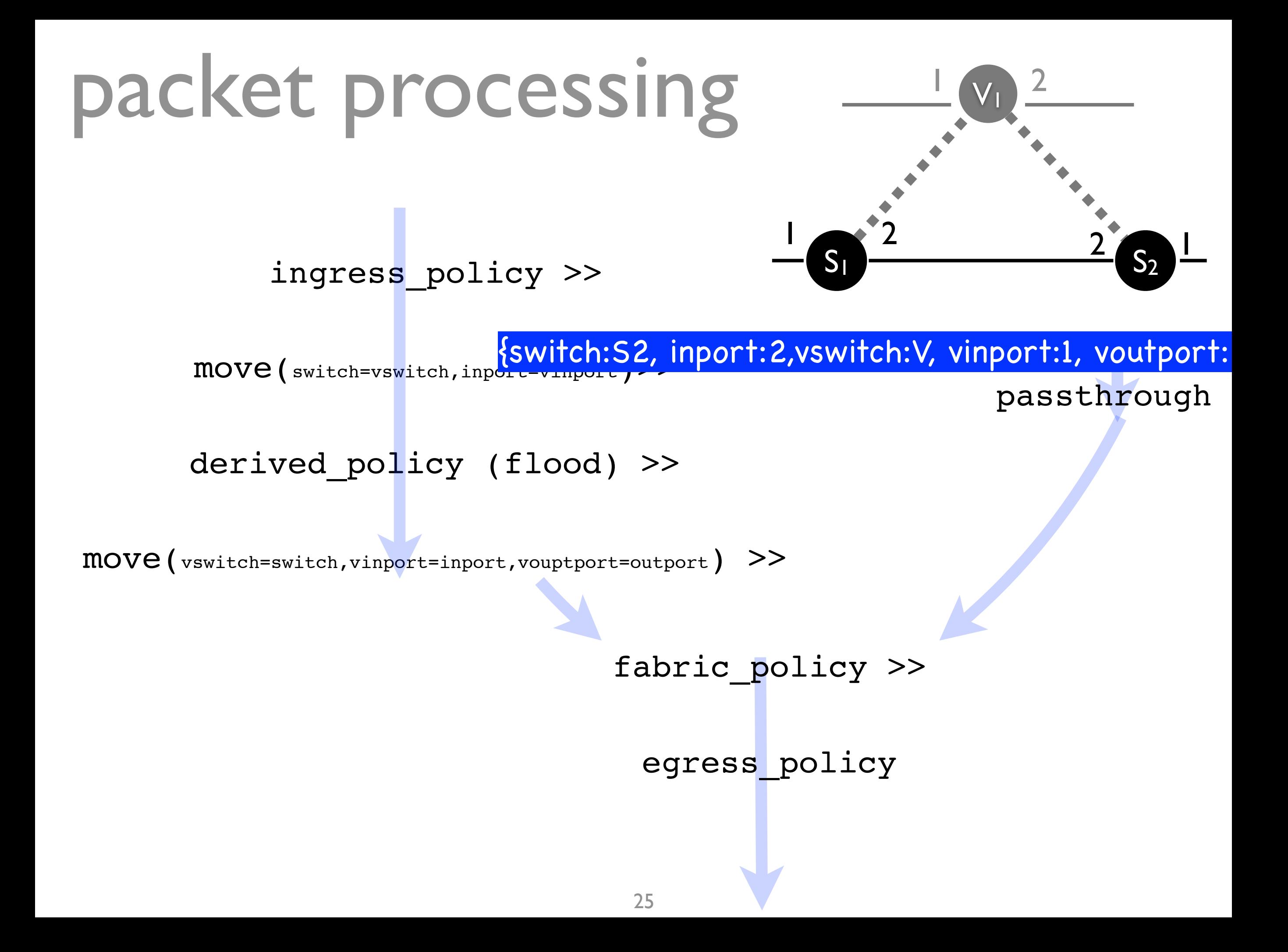

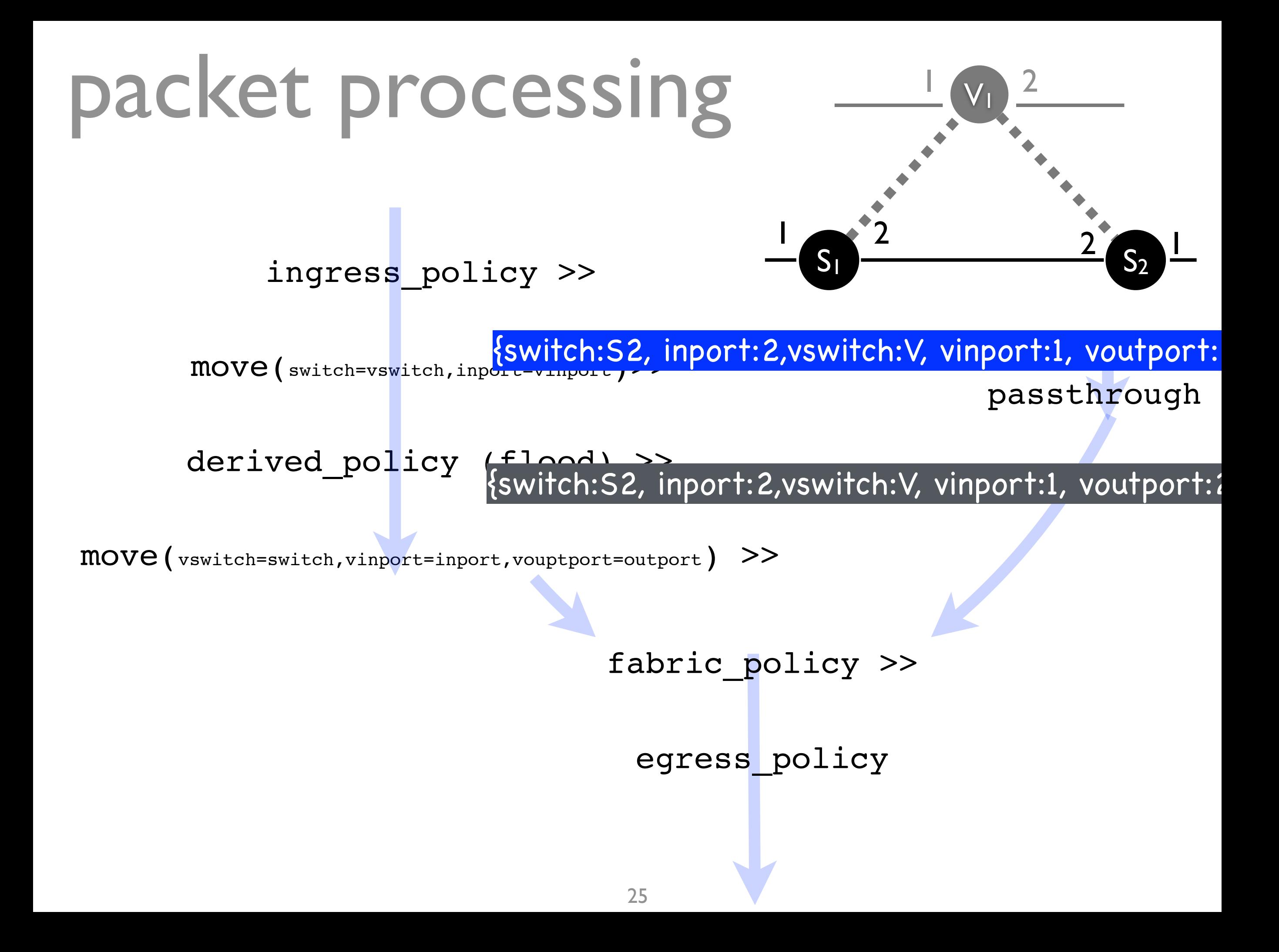

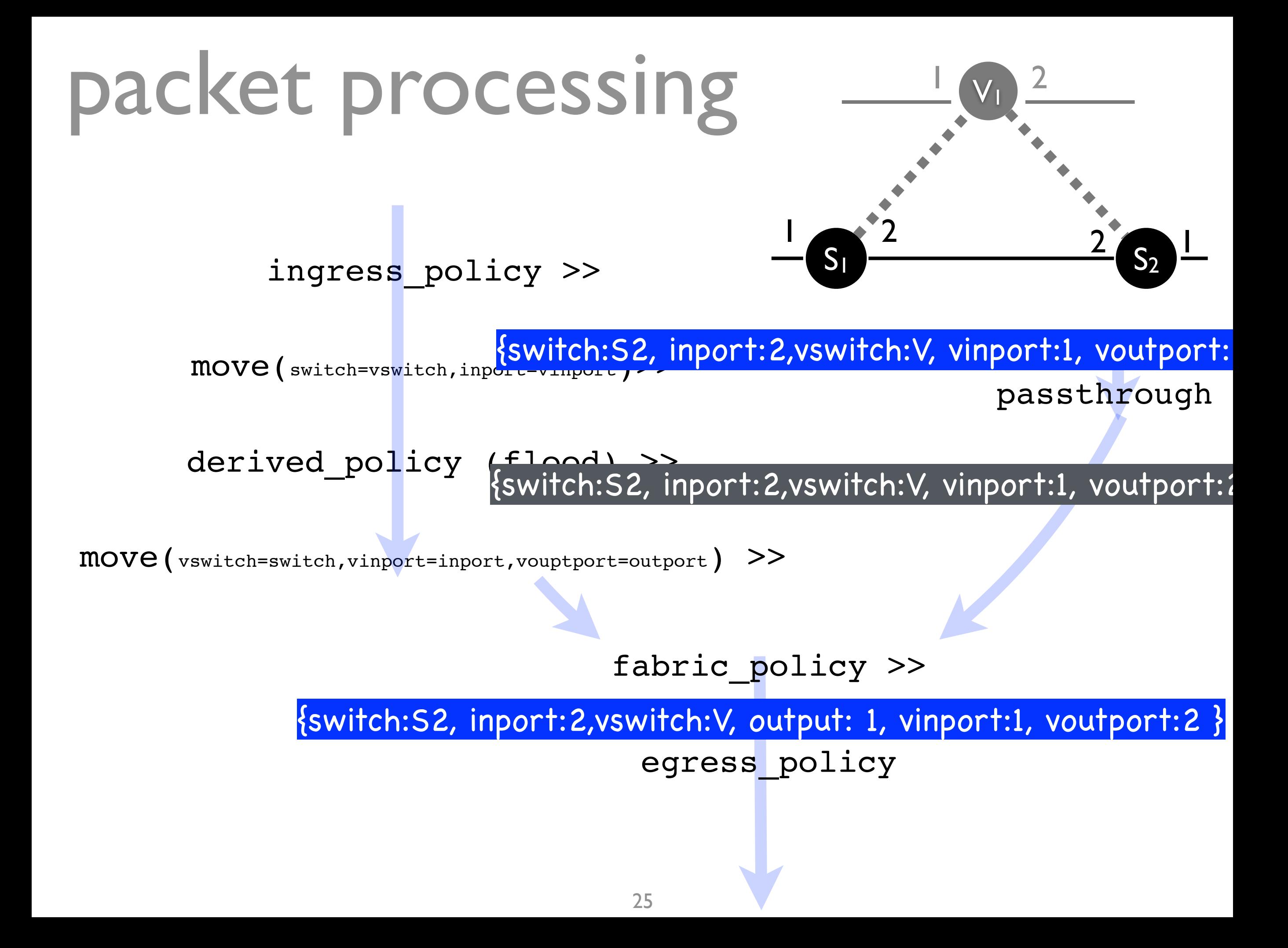

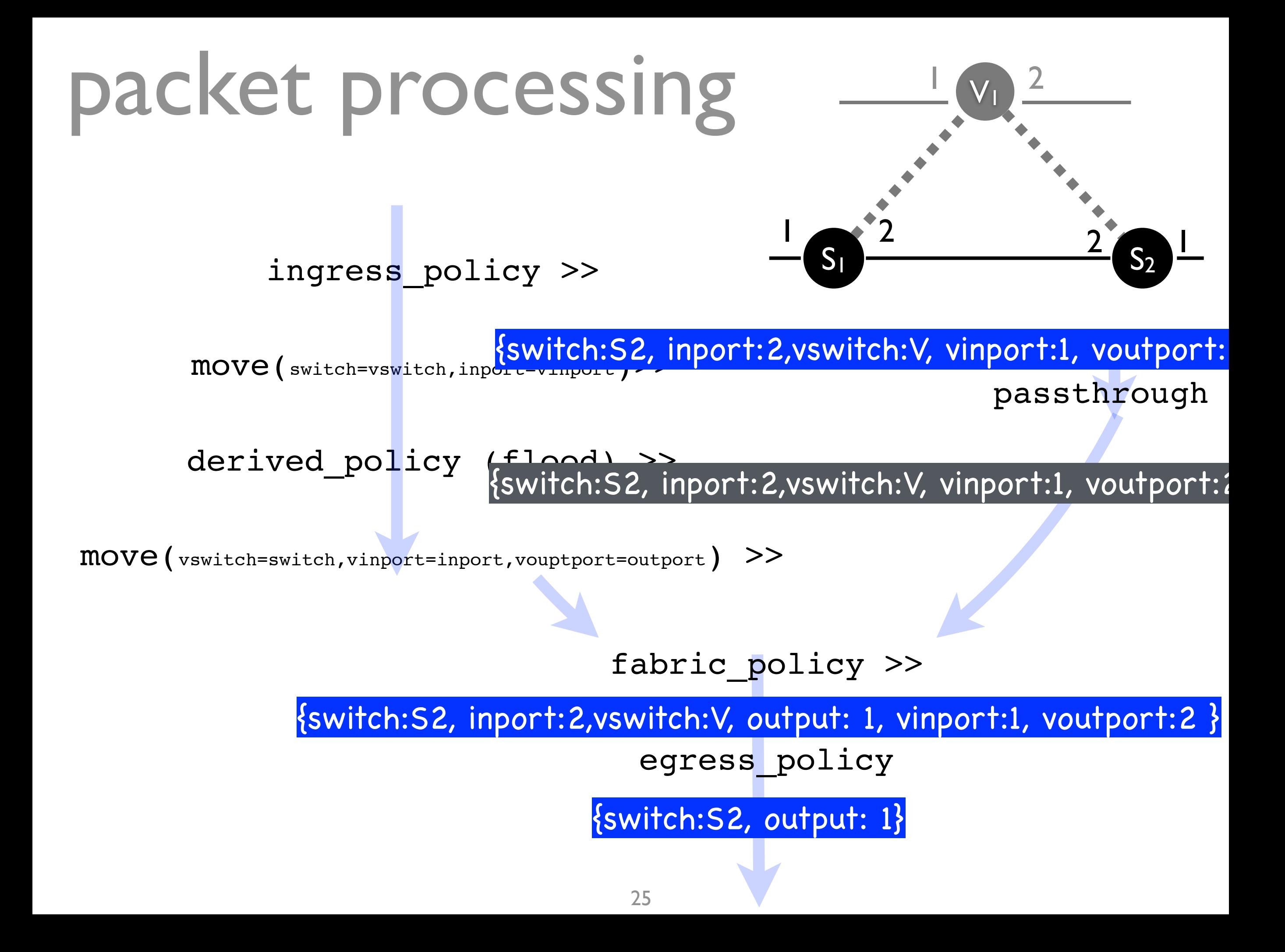